<span id="page-0-0"></span>[WW 2008](http://lusc.de/dokuwiki/orga/2008/10-workshopweekend/start) - [Catering](http://lusc.de/dokuwiki/orga/2008/10-workshopweekend/catering) - [Infrastruktur](#page-0-0) - [Vortraege/Workshops/Mentoren](http://lusc.de/dokuwiki/orga/2008/10-workshopweekend/vortraege) - [Werbung](http://lusc.de/dokuwiki/orga/2008/10-workshopweekend/werbung)

# **Workshop-Weekend 2008 - Infrastruktur**

# **Beamer**

- Beamer1 (grosser Saal): LUSC
- Beamer2 (kleiner Saal): JuZe-Beamer
- Beamer3 (Disco/Ersatz): Jutta

# **TV im Gang**

- TV: vom luZe
- Info-System: wAmpIre, tokkee

# **Drucker**

für div. Kleinigkeiten! (z.B.: Listen,Aushänge usw…): JUZE

# **Netzwerk**

## **Internet-Zugang**

Via PacketPro (NAT/QoS) von JuZe

## **IP-Adressen**

- **42.0.0.0/24** → Netzwerk
	- **42.0.0.1** → Default-GW (optional DHCP/DNS)
	- **42.0.0.2** → WLAN-AP (bridge)
	- **42.0.0.4** → Nippelchen
	- **42.0.0.200-255** → Switche
- **42.1.0.0/24** → Server, die feste IP brauchen (bitte **hier** eintragen)
- **42.4.0.0/24** → Dynamische Vergabe per DHCP, NetBoot

### **Services**

- DHCP, (Dyn)DNS: wAmpIre (auf Nippelchen bereits eingerichtet) DONE
- PXE, TFTP: auf Bedarf Nippelchen: PXE, TFTP:
- Weiteres? **PEIX Me!**

Last<br>update: update: 2008/09/27 orga:2008:10-workshopweekend:infrastruktur http://lusc.de/dokuwiki/orga/2008/10-workshopweekend/infrastruktur?rev=1221810026 15:11

## **Verkabelung**

- Aufbauplan: PFix Me!
- Lange LAN-Kabel [LUSC/Lager]
- Core-Switch: 1x 16-Port GBit 3Com mit autoNeg: [LUSC/Lager]
- Fan-Out: 8x 8-Port GBit 3Com [LUSC/Lager]
- Fan-Out: 3x 8-Port Longshine [LUSC/Lager]
- Verkabelungs-Werkzeug [bigboss]
- WLAN-Kabel für die Laptops: [bigboss] (a/b/g)

#### **Mirror**

- Mirror-Rechner: Nippelchen [LUSC]
- Standort: Uni Erlangen bei siretart
- Aktualsierung: **PEIX Me!**

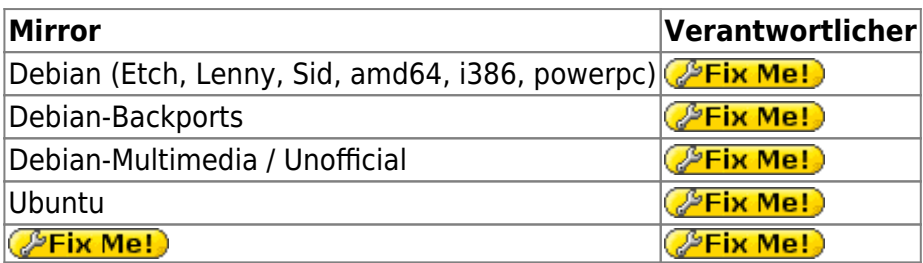

### **Nicht belegte Demo-Rechner**

- JuZe-Cafeteria-Rechner
- CD-Boot:
	- 10x Ubuntu 8.04 von sudo
	- 10x Debian Live Lenny Snapshot (tokkee)
	- ் <mark>(<sup>த</sup>Fix Me! )</mark>?

## **Strom**

#### **Drehstrom**

- 1x 10m Drehstomkabel: [bigboss]
- Adapter Drehstrom auf Gardena^W3x 220V [bigboss]

### **220V-Strom**

- 1x Kabeltrommel [LUSC]
- 10x Steckdosenleiste 6-fach [LUSC]
- 2x Steckdosenleiste 12-fach [LUSC]
- Kabeltrommeln von JuZe

# **Sonstiges**

### **Heizung**

Die Zentralheizung ist vom Juze aus nicht bedienbar. Die Heizzeiten müssen vorher mit der Stadt abgeklärt werden.

Es steht zur Nachregelung zur Verfügung:

- Thermostate an den Heizkörpern
- Lüftungsanlage (Cafeteria, großer Saal)
- Fenster ;)

Heizzeiten beantragt: [bigboss] DONE

- Do bis Sa 9:00 -24 Uhr
- So 9:00 17 Uhr

From: <http://lusc.de/dokuwiki/> - **LUSC - Linux User Schwabach**

Permanent link: **<http://lusc.de/dokuwiki/orga/2008/10-workshopweekend/infrastruktur?rev=1221810026>**

Last update: **2008/09/27 15:11**

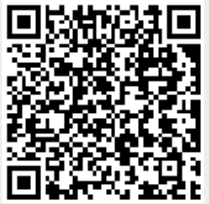